# **arv - Tâche #7053**

Scénario # 13905 (Terminé (Sprint)): Amélioration de l'interface ARV (demandes à valider)

# **ARV: on doit pouvoir générer des certificats dont le commonName contient un/des espace(s)**

13/01/2014 11:47 - Gilles Grandgérard

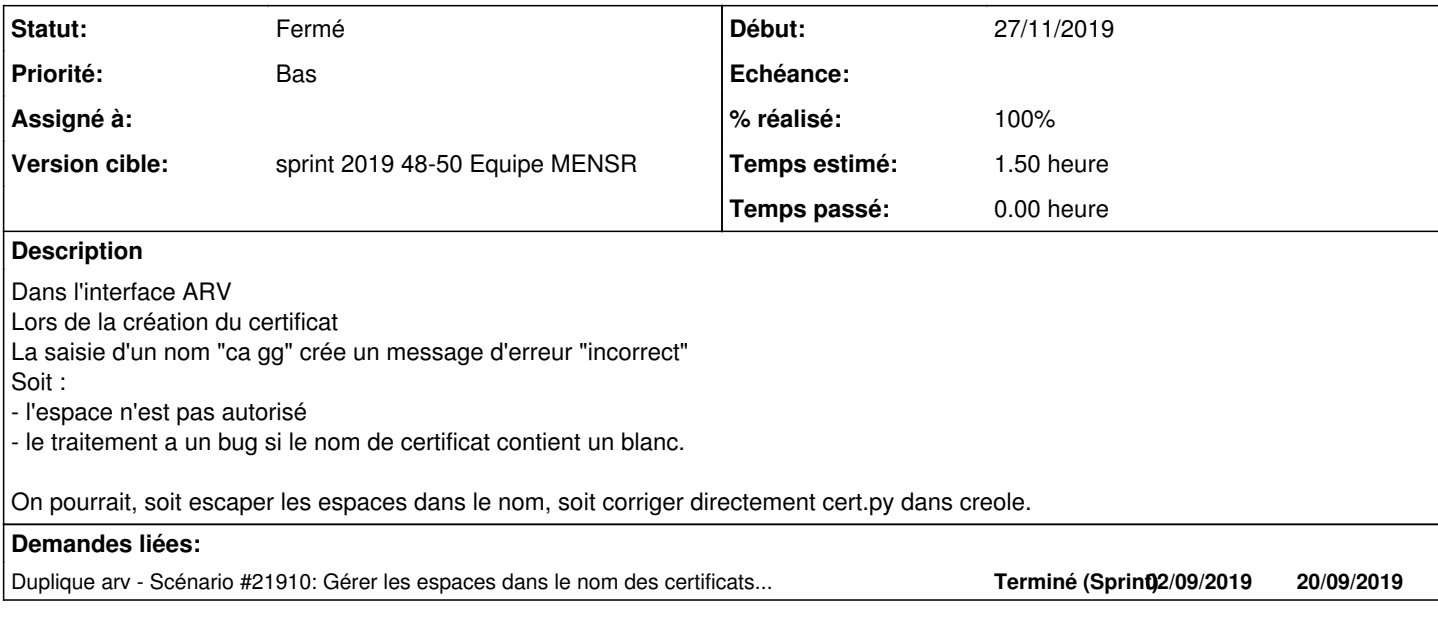

#### **Historique**

#### **#1 - 13/01/2014 12:33 - Joël Cuissinat**

*- Version cible changé de Eole 2.4-beta3 à Eole 2.4-RC1*

## **#2 - 14/01/2014 08:46 - Fabrice Barconnière**

- *Projet changé de Sphynx à arv*
- *Statut changé de Nouveau à A étudier*

ARV utilise creole/cert pour la gestion des certificats. Vérifier si le pb vient d'ARV ou de cert.py ou peut-être de /usr/share/eole/creole/distrib/certif-vpn.conf

#### **#3 - 20/01/2014 09:59 - Joël Cuissinat**

*- Version cible changé de Eole 2.4-RC1 à Eole 2.4-RC2*

### **#4 - 10/02/2014 15:26 - Joël Cuissinat**

*- Version cible changé de Eole 2.4-RC2 à Eole 2.4-RC3*

### **#5 - 24/03/2014 16:21 - Joël Cuissinat**

- *Version cible Eole 2.4-RC3 supprimé*
- *Distribution changé de EOLE 2.4 à Toutes*

#### **#6 - 07/11/2014 16:49 - Joël Cuissinat**

- *Statut changé de A étudier à Nouveau*
- *Temps estimé mis à 1.50 h*
- *Tâche parente mis à #9566*

#### **#7 - 03/11/2015 09:45 - Fabrice Barconnière**

*- Sujet changé de ARV: nom de certificat avec un espace à ARV: on doit pouvoir générer des certificats dont le commonName contient un/des*

#### *espace(s)*

- *Description mis à jour*
- *Tâche parente #9566 supprimé*
- *Restant à faire (heures) mis à 1.5*

### **#8 - 03/11/2015 11:34 - Fabrice Barconnière**

*- Tracker changé de Tâche à Proposition Scénario*

#### **#9 - 04/11/2015 16:18 - Fabrice Barconnière**

*- Tâche parente mis à #13905*

#### **#10 - 04/11/2015 16:19 - Fabrice Barconnière**

*- Tracker changé de Proposition Scénario à Tâche*

#### **#11 - 27/11/2019 14:58 - Joël Cuissinat**

- *Statut changé de Nouveau à Fermé*
- *Début mis à 27/11/2019*
- *% réalisé changé de 0 à 100*
- *Restant à faire (heures) changé de 1.5 à 0.0*

### **#12 - 27/11/2019 14:58 - Joël Cuissinat**

*- Duplique Scénario #21910: Gérer les espaces dans le nom des certificats arv ajouté*